# Programación declarativa (2004–05) *Tema 4: Retroceso, corte y negación*

José A. Alonso Jiménez

Dpto. Ciencias de la Computación e Inteligencia Artificial [Universidad](http://www.us.es/) de Sevilla

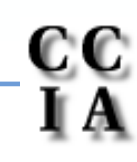

PD (2004–05) Tema 4 – p. 1/16

- - Ejemplo de nota sin corte:<br>  $\circ$  nota (X, Y) se verifica<br>
	nota X; es decir, Y es  $\mathbf s$ <sup>o</sup> nota (X, Y) se verifica si Y es la calificación correspondiente a la nota (X, Y) se verifica si Y es la calificación correspondiente a la<br>nota X; es decir, Y es suspenso si X es menor que 5, Y es<br>aprobado si X es mayor o igual que 5 pero menor que 7, Y es nota <sup>X</sup>; es decir, <sup>Y</sup> es suspenso si <sup>X</sup> es menor que <sup>5</sup>, <sup>Y</sup> es aprobado si <sup>X</sup> es mayor <sup>o</sup> igual que <sup>5</sup> pero menor que <sup>7</sup>, <sup>Y</sup> es notable si <sup>X</sup> es mayor que <sup>7</sup> pero menor que <sup>9</sup> <sup>e</sup> <sup>Y</sup> es sobresaliente si X es mayor que 9.
		-

Definición:<br>nota<br>nota  $nota(X,subenso)$  :-  $X < 5$ .  $nota(X, aprobado)$  :- X >= 5, X < 7.  $nota(X, notable)$  :- X >= 7, X < 9.  $nota(X, sobresaliente) :- X >= 9.$ 

Ejemplo: ¿cuál es la calificación correspondiente a un 6?:<br>?- nota (6, Y).<br>Y = aprobado*:* ?- nota(6,Y). Y <sup>=</sup> aprobado; No

٦n

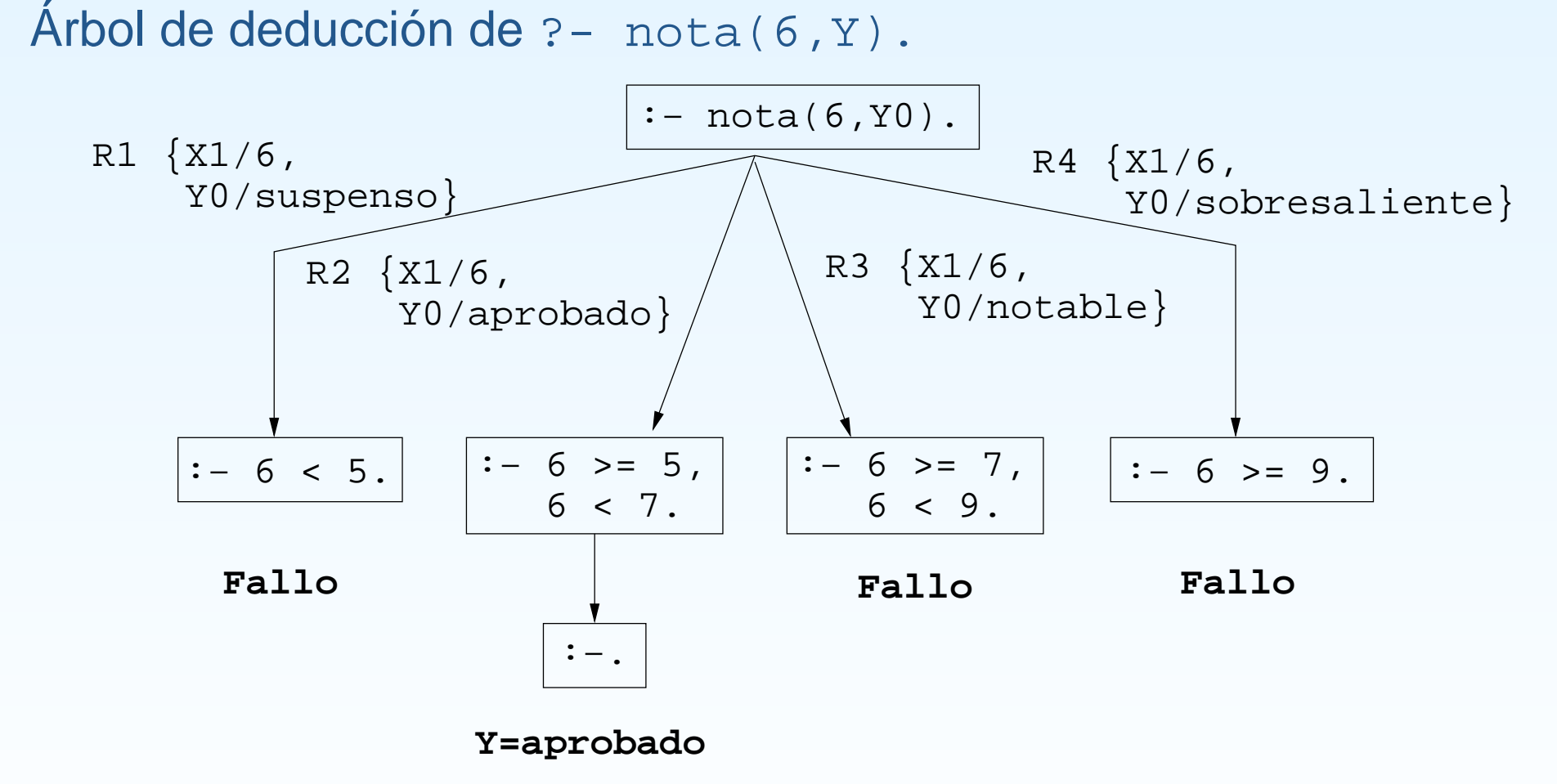

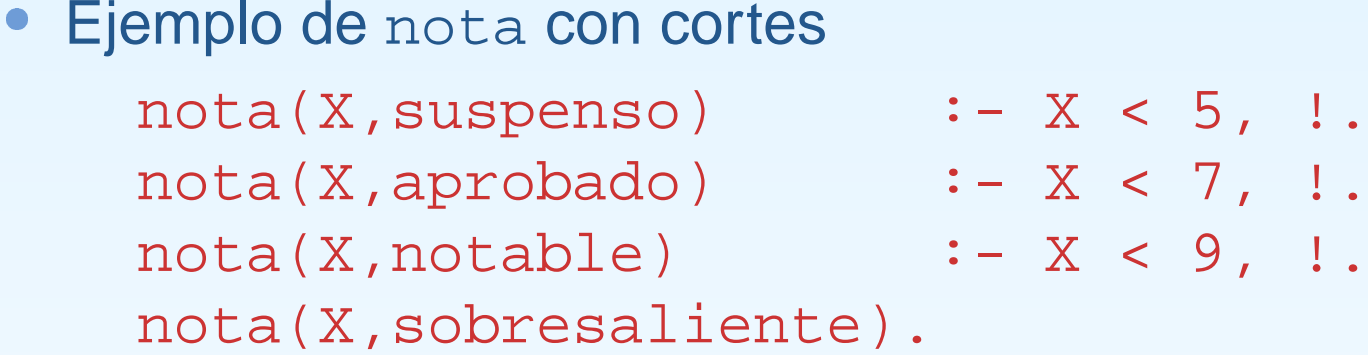

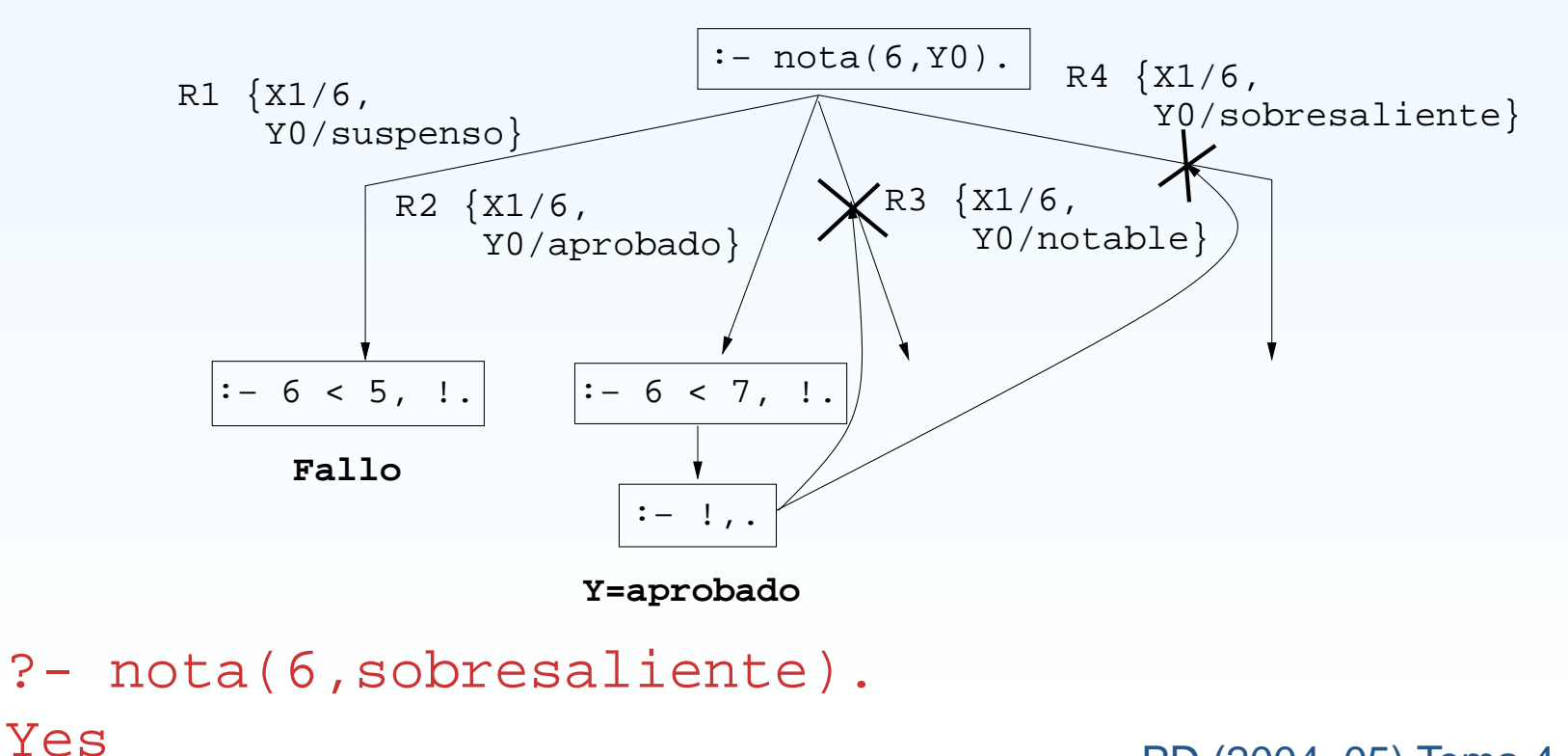

PD (2004–05) Tema 4 – p. 4/16

- Uso de corte para respuesta única:<br>
© Diferencia entre member y member<br>
? member (X, [a, b, a, d
	-

```
Diferencia entre member y memberchk<br>
? – member (X, [a, b, a, c]), X<br>
X = a ;
        ?- member(X,[a,b,a,c]), X=a.
        X = a ;
        X = a ;
       N<sub>O</sub>?- memberchk(X,[a,b,a,c]), X=a.
        X = a ;
       No
```
**Definición de** member y memberchk:<br>member (X, [X|\_]).<br>member (X, [\_|L]) :- memb  $member(X, [X]_1).$  $member(X, [\lfloor L \rfloor]) :- member(X, L).$ 

```
memberchk(X, [X]]) :- !.
memberchk(X, [\lfloor L \rfloor) :- memberchk(X,L).
```
- Negación como fallo:<br>
© Definición de la n<br>
no(P) :-
	-

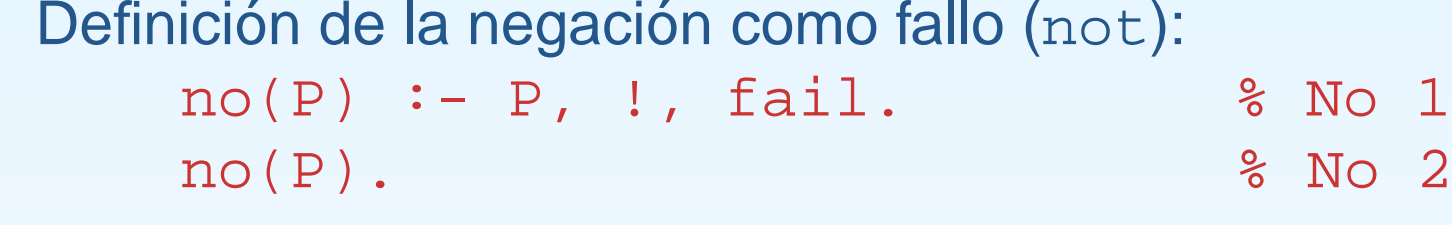

```
Programa con negación:<br>aprobado(X) :-<br>matriculado(ju
      aprobado(X) :- no(suspenso(X)), matriculado(X)
      matriculado(juan).
      matriculado(luis).
      suspenso(juan).
```
Consultas:<br>?- a<br>Yes

```
?- aprobado(luis).
Yes
```

```
?- aprobado(X).
No
```
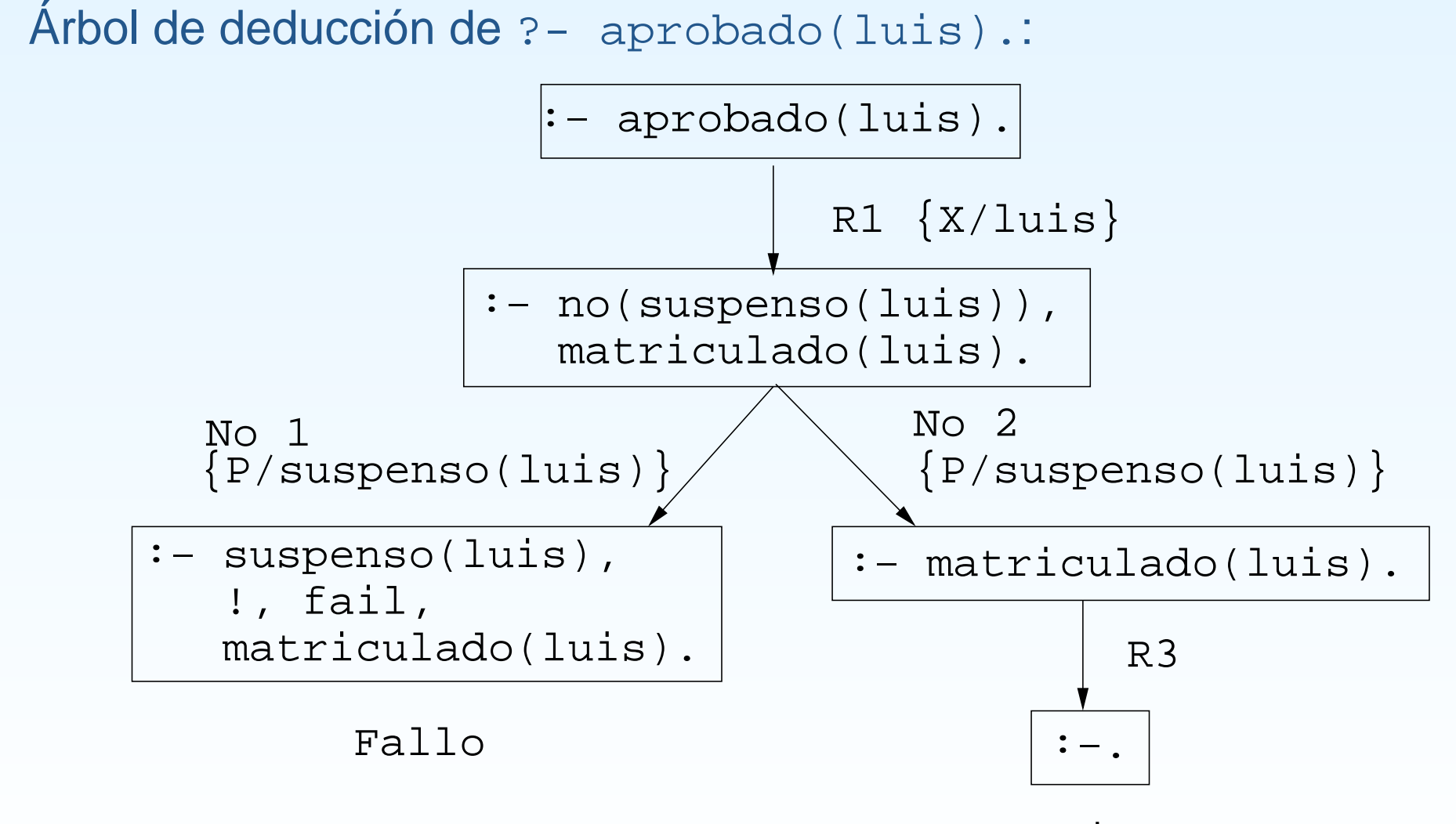

PD (2004–05) Tema 4 – p. 7/16

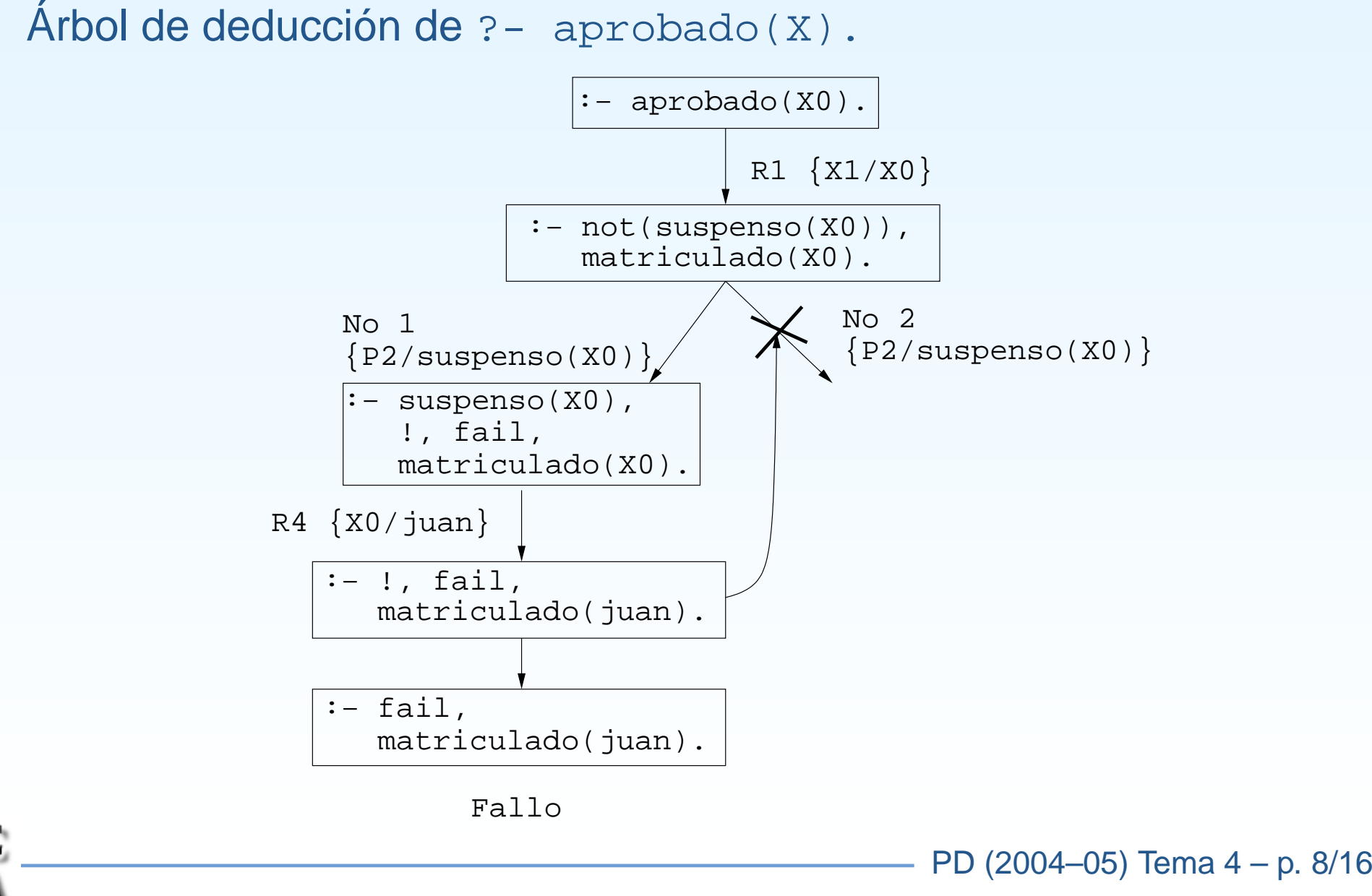

- Modificación del orden de los literales<br>• Programa:<br>• aprobado(X) :- matric
	-

```
Programa:<br>apro<br>matr
     aprobado(X) :- matriculado(X), no(suspenso(X)).matriculado(juan).
     matriculado(luis).
     suspenso(juan).
```
PD (2004–05) Tema 4 – p. 9/16

```
Consulta:<br>\frac{?}{X} =?- aprobado(X).
        X = luis
       Yes
```
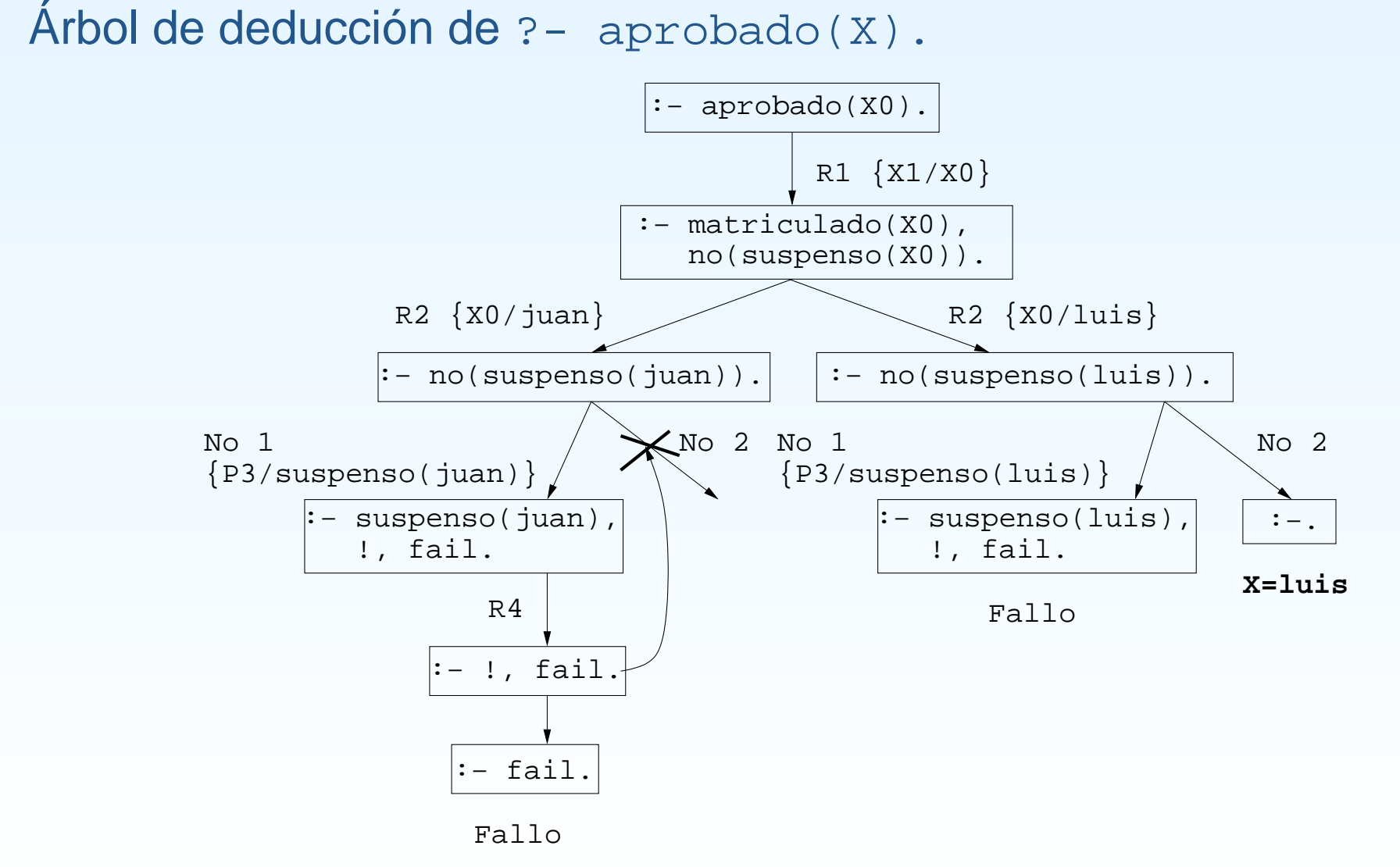

PD (2004–05) Tema 4 – p. 10/16

- Ejemplo de definición con not y con corte:
	- Ejemplo de definición con not y con corte:<br>  $\circ$  borra (L1, X, L2) se verifica si L2 es l<br>
	los elementos de L1 unificables simultá borra (L1, X, L2) se verifica si L2 es la lista obtenida eliminando<br>los elementos de L1 unificables simultáneamente con X; por<br>ejemplo, los elementos de L1 unificables simultáneamente con <sup>X</sup>; por ejemplo,

```
?- borra([a,b,a,c],a,L).
L = [b, c] ;
No?- borra([a,Y,a,c],a,L).
Y = a
L = [c] ;
N<sub>O</sub>?- borra([a,Y,a,c],X,L).
Y = a
X = aL = [c] ;
N<sub>O</sub>
```

```
Ejemplo de definición con not y con corte (cont.):<br>
\circ Definición con not:<br>
borra_1([],_,[]).
   Definición con not:<br>borra_1([]<br>borra_1([X
           borra_1([], _, []).
           borra_1([X|L1],Y,L2) :-
               X=Y,
               borra_1(L1,Y,L2).
           borra_1([X|L1],Y,[X|L2]) :-
               not(X=Y),
               borra_1(L1,Y,L2).
   Definición con corte:<br>borra_2([],<br>borra_2([X]
           borra2([], _{-}, []).
           borra_2([X|LI],Y,L2) :-
               X=Y, \vdotsborra_2(L1,Y,L2).
           borra_2([X|L1],Y,[X|L2]) :-
                % \text{not}(X=Y) ,
               borra_2(L1,Y,L2).
```
PD (2004–05) Tema 4 – p. 12/16

```
Ejemplo de definición con not y con corte (cont.):<br>
\circ Definición con corte y simplificada<br>
borra_3([],_,[]).
    Definición con corte y simplificada<br>borra_3([],_,[]).<br>borra_3([X|L1],X,L2)
             borra_3([],_,[]).
             borra_3([X|L1],X,L2) :-
                    \mathbf{I},
                   borra_3(L1,Y,L2).
             borra_3([X|L1],Y,[X|L2]) :-
                   % \text{not}(X=Y) ,
                   borra_3(L1,Y,L2).
```
PD (2004–05) Tema 4 – p. 13/16

#### El condicional

Definición de nota con el condicional:<br>nota $(X, Y)$  :-<br> $X < 5$  ->  $Y =$  suspenso ;  $nota(X,Y)$  :- $X < 5$  -> Y = suspenso ;  $\qquad \qquad \$  R1 X <sup>&</sup>lt; 7 -> Y <sup>=</sup> aprobado ; % R2  $X$  < 9 -> Y = notable ;  $\hspace{1.6cm}$   $\hspace{1.6cm}$   $\hspace{1.6cm}$   $\hspace{1.6cm}$   $\hspace{1.6cm}$   $\hspace{1.6cm}$  R3 true -> Y <sup>=</sup> sobresaliente. % R4

Definición del condicional y verdad:<br>  $P \rightarrow Q \leftarrow P, \quad P, \quad Q.$ <br>
true. P -> Q :- P, !, Q. % Def. -> true.

PD (2004–05) Tema 4 – p. 14/16

## El condicional

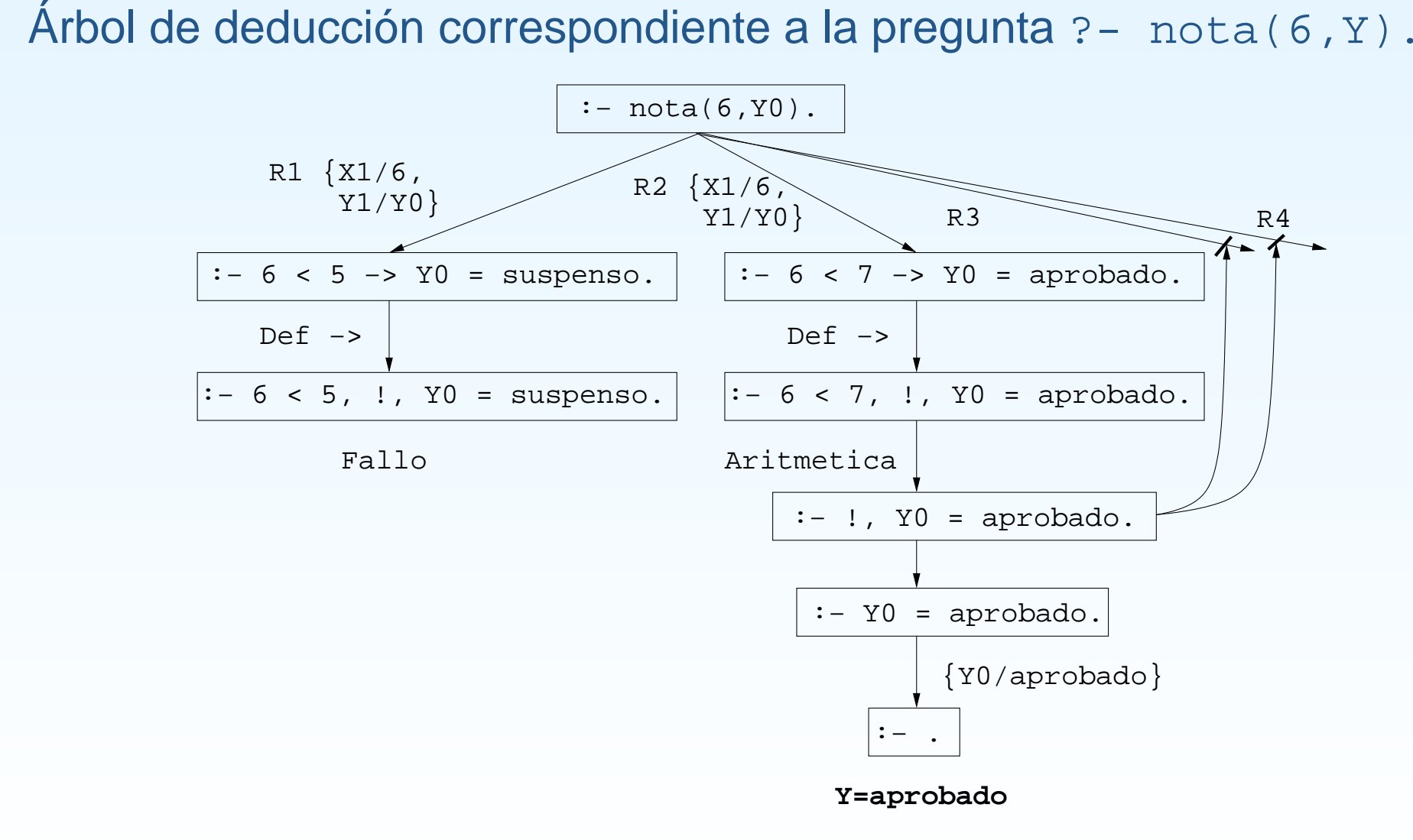

## **Bibliografía**

- J.A. Alonso y J. Borrego J.A. Alonso y J. Borrego<br>*Deducción automática (*<br>(Ed. Kronos, 2002) Deducción automática (Vol. 1: [Construcción](http://www.cs.us.es/~jalonso/libros/da1-02.pdf) lógica de sistemas lógicos) (Ed. Kronos, 2002)
	-
- ○Cap. 2: Introducción a la programación lógica con Prolog, pp. 21–2<br>Bratko *Prolog Programming for Artificial Intelligence (3 ed.)*<br>.ddison–Wesley, 2001) I. Bratko *Prolog Programming for Artificial Intelligence (3 ed.)*<br>(Addison–Wesley, 2001)<br>© Cap. 5: "Controlling backtracking" (Addison–Wesley, 2001)
	- Cap. 5: "Controlling backtracking"
- Cap. 5: "Controlling backtracking"<br>F. Clocksin y C.S. Mellish *Program*:<br>pringer Verlag, 1994) W.F. Clocksin y C.S. Mellish *Programming in Prolog (Fourth Edition)*<br>(Springer Verlag, 1994)<br>© Cap. 4: "Backtracking and the cut" (Springer Verlag, 1994)
	- Cap. 4: "Backtracking and the cut"
- Cap. 4: "Backtracking and the cut"<br>Sterling y E. Shapiro *The Art of Pro*<br>94) L. Sterling y E. Shapiro *The Art of Prolog (2nd Edition)* (The MIT Press<br>1994)<br>○ Cap. 11: "Cuts and negation" 1994)

PD (2004–05) Tema 4 – p. 16/16

Cap. 11: "Cuts and negation"<br>————————————————————

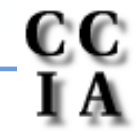